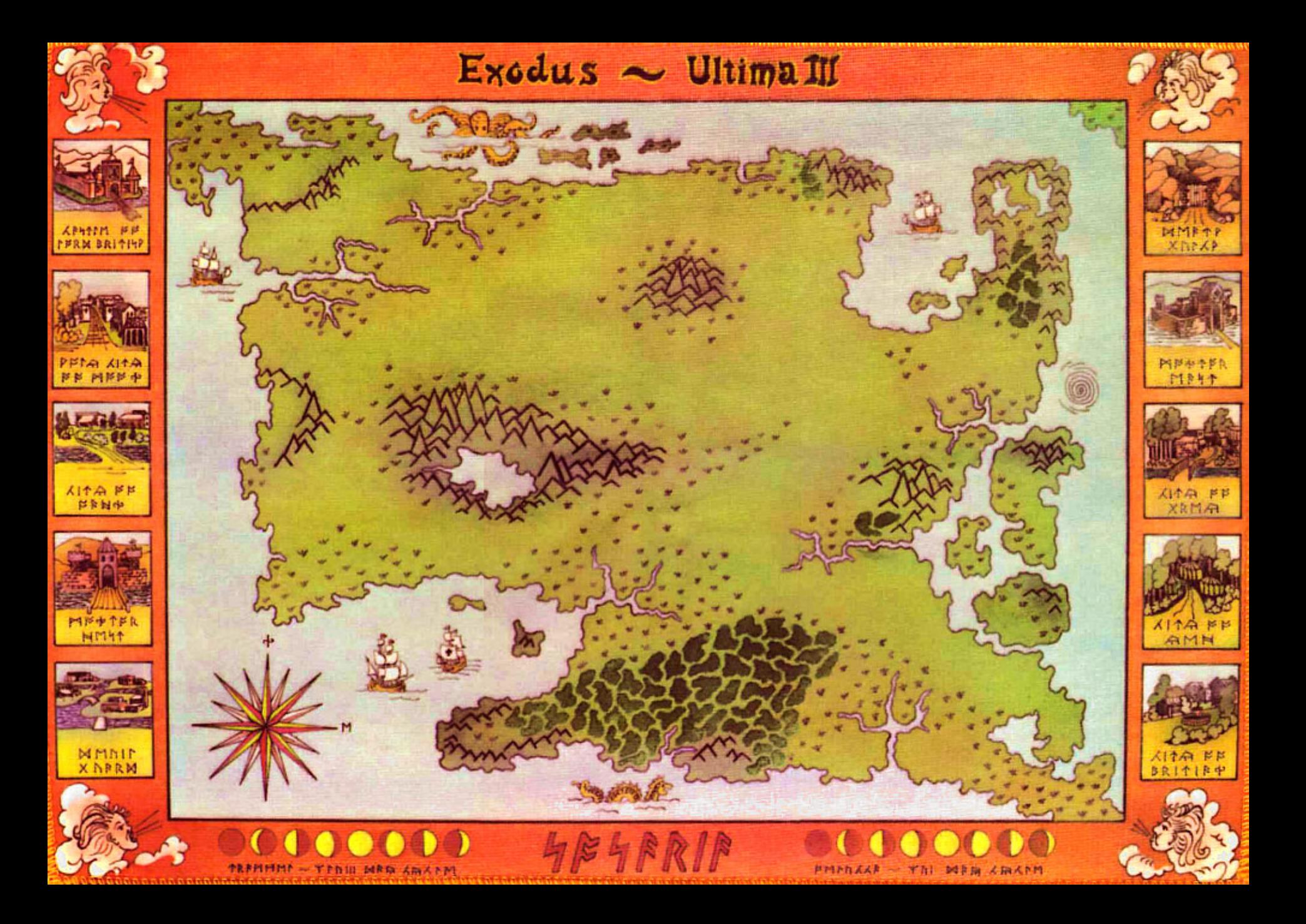

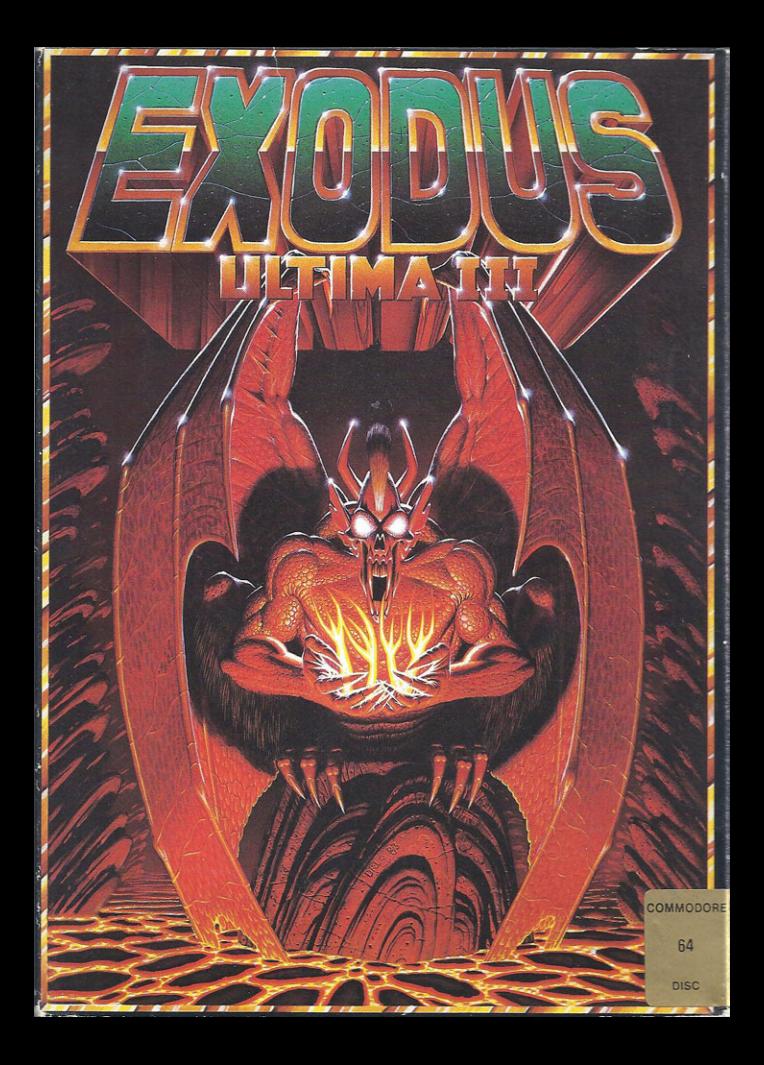

## **EXODUS-ULTIMA III**

**Unon escaping the** crumbling mins of Shadowquard, the black fortress of Minax, you lay vour weary body on the now-sacred ground. As you rest. vou remember vour first encounter with the evil wizard of Mondain, whom vou later tracked down and destroved. The existence of

his annrentice Minax was soon revealed and the crusade was begun again. Younger and more cunning than her mentor she has been much more difficult to vanguish. But now your sense of accomplishment is touched by a chilling fear. Have all vestiges of evil heen removed? Somehow

vou sense that your treacherous foes have not heen eliminated Without further feats of skill daring and perseverance all of **vour past accomplishments** may be lost. You stand up prepare your armour, and walk to the dimension door. Stepping in, the hunt rocumos

## AN EPIC FANTASY ROLE-PLAYING EXPERIENCE

- **UP TO 20 CHARACTER ROSTER**
- **A 1 TO 4 CHARACTER PARTY**
- **· INDIVIDUAL PLAYER MOVEMENT**
- **. 16 LONG AND SHORT RANGE WEAPONS**
- 8 ARMOUR TYPES
- . MAGIC WEAPONS, ARMOUR AND **ITEMS**
- 32 MAGIC SPELLS
- **11 CHARACTER CLASSES, 5 RACES**
- **NEW COMBAT MODE**
- NEW SHIP TO SHIP OR SHORE COMBAT
- **THE COLOUR VISUALS THROUGHOUT** Heneage Street, Birmingham B7 4LY.
- **NEW ADVANCED DUNGEON GRAPHICS**
- **NEW ANIMATED OUTDOOR GRAPHICS**
- SOUND ON/OFF TOGGLE
- n **NEW NAVIGATIONAL STRATEGIES**
- ADVENTURE STYLE VERB ENTRY
- **O NEW ASTROLOGICAL INFLUENCES**

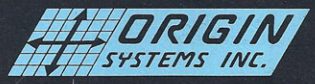

Manufactured in the U.K. under licence from Origin Systems Incorporated by All American Adventures Limited, Unit 10, Parkway Industrial Centre.

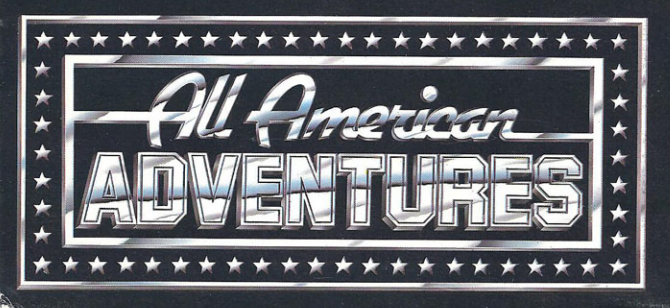

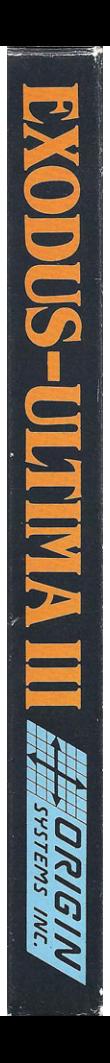

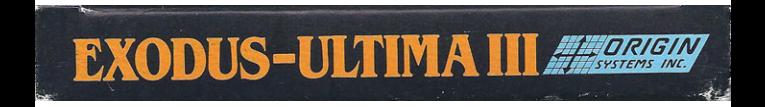

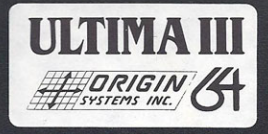

## **IMPORTANT** SIDE A: PROGRAM<br>SIDE B: PLAYER MASTER

Be careful to insert correct side in drive when requested

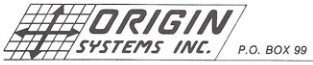

1545 OSGOOD ST., #7

NORTH ANDOVER, MA 01845

(617) 681-0609

## Ultimate Warriors of EXODUS: ULTIMA III.

As thou dost venture forth across these mystical lands of Sosaria, many a Fighter, Thief, and even Mage will succumb to the evil forces of EXODUS. Chough thou hast at thy disposal truly wondrous powers, many among you will desire a greater knowledge of the realm before thy journey is complete. In order to provide for these wishes, J. Lord British, will supply "The Secrets of Sosaria" for thy use.

"The Secrets of Sosaria" is a fully illustrated document detailing maps of all the towns, castles, dungeons, and magic realms. It also includes a digest of what things to find where, along with clues to aid thee on thy quests.

In order to prepare this powerful work, runners were sent to all corners of the world to gather the deepest secrets of Sosaria, Great expense was incurred and many lives were cast into the Abyss. Therefore, in order to be empowered with this priceless knowledge, an offering must be made in tribute to the dead of no less than \$12.95, payable in currency of the Realm.

Inquire at thy local dealer, or obtain "Secrets of Sosaria" direct from the Origin at the address above.

Journeu forth with mu blessing. May thou encounter good fortune and reap vast rewards!

Lord Builtet

Cord Rritish

Ultima and Cord British are trademarks of Richard Garriott.